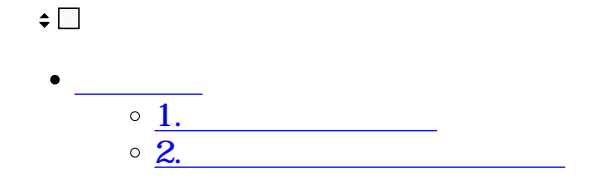

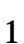

 $\mathbf{1}$ 

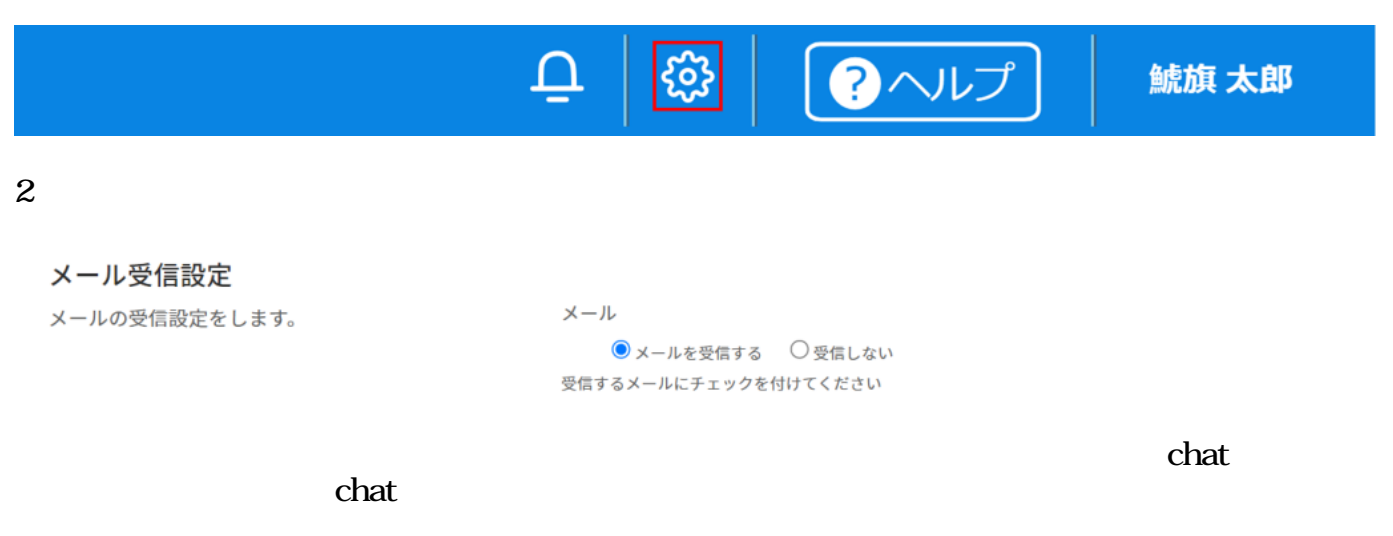

## メール受信設定

メールの受信設定をします。

メール

○メールを受信する ● chatを受信する ○メールとchatを受信する ○受信しない 受信するメールにチェックを付けてください

3.

日設定を保存する **2受信する通知メールの設定**  $1$  $\begin{array}{|c|c|c|}\n\hline \multicolumn{1}{|c|}{\Delta} & \multicolumn{1}{|c|}{\mathbf{\Omega}} & \multicolumn{1}{|c|}{\mathbf{\Omega}}\n\end{array}$ 鯱旗 太郎

 $2$ 

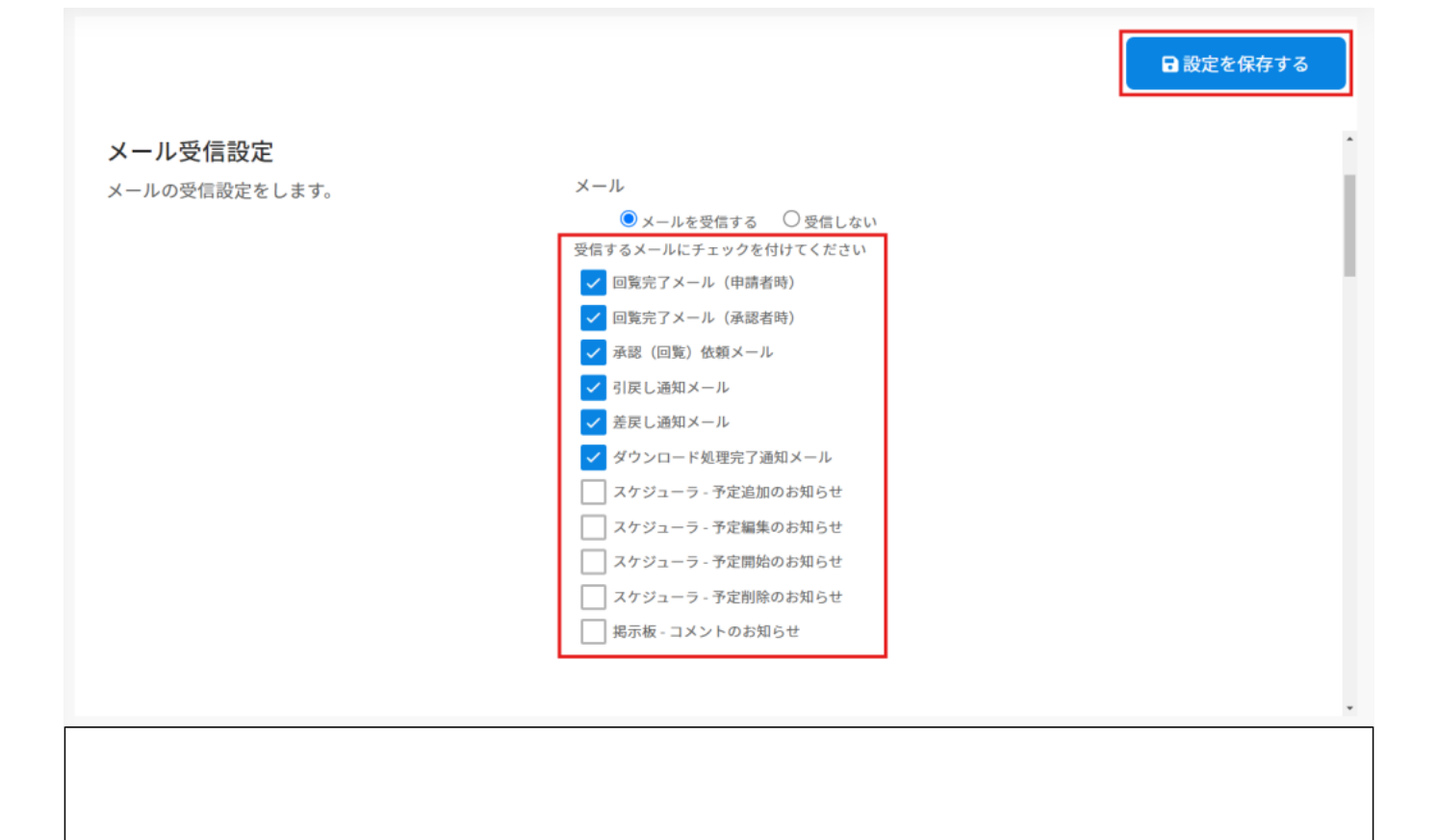